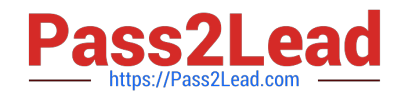

# **QSSA2018Q&As**

Qlik Sense System Administrator Certification Exam

# **Pass QlikView QSSA2018 Exam with 100% Guarantee**

Free Download Real Questions & Answers **PDF** and **VCE** file from:

**https://www.pass2lead.com/qssa2018.html**

100% Passing Guarantee 100% Money Back Assurance

Following Questions and Answers are all new published by QlikView Official Exam Center

**C** Instant Download After Purchase

- **83 100% Money Back Guarantee**
- 365 Days Free Update
- 800,000+ Satisfied Customers

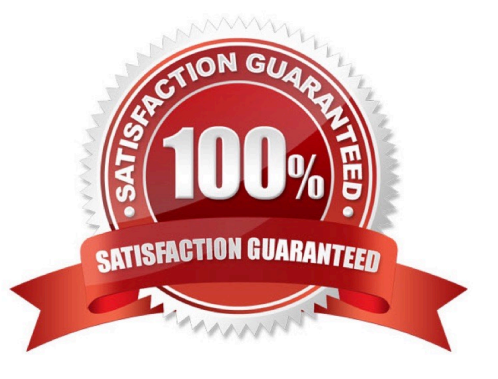

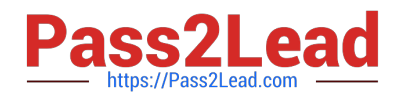

# **QUESTION 1**

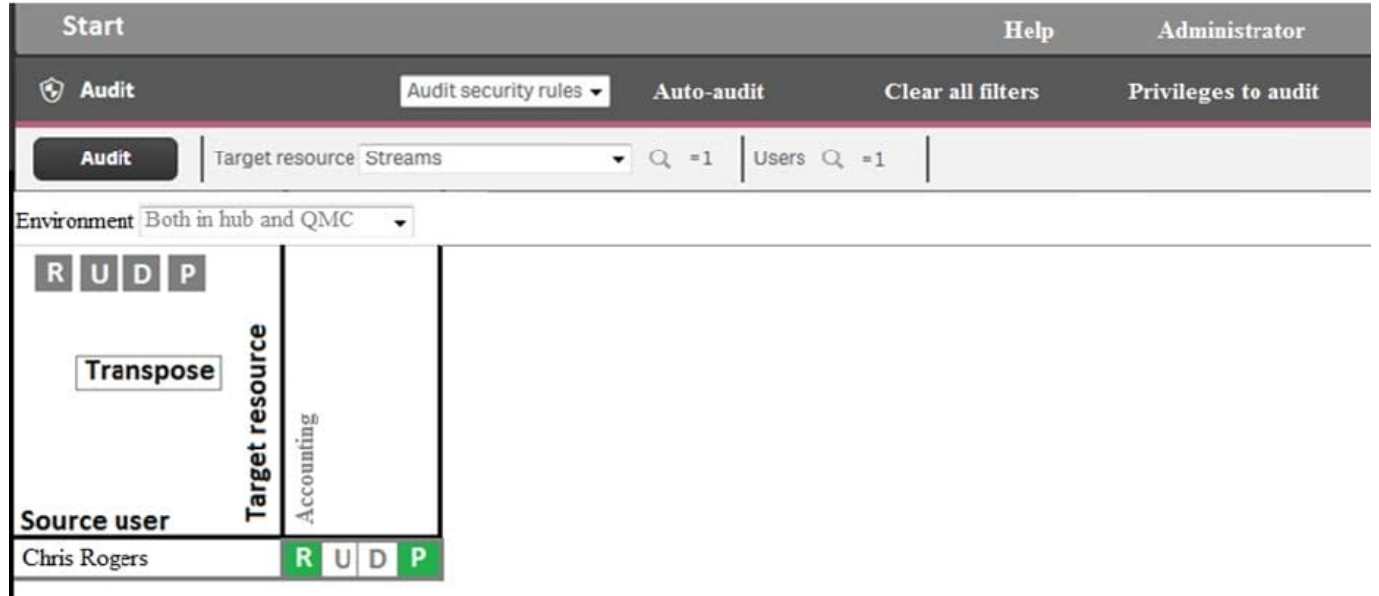

Refer to the exhibit.

An administrator creates this security rule to deny Chris Rogers access to the Accounting stream:

((user.name!="Chris Rogers"))

After conducting an audit on the Accounting stream, the administrator notices that Chris Rogers can still

access the Accounting stream.

What is causing this issue?

- A. The resource filter fails to include App\_\* to deny access for Chris Rogers
- B. Another security rule is allowing Chris Rogers read access
- C. The security rule contains incorrect syntax for Chris Rogers
- D. The synchronization for Chris Rogers has NOT been completed

Correct Answer: A

# **QUESTION 2**

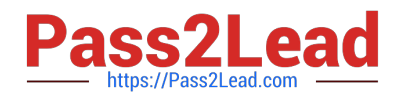

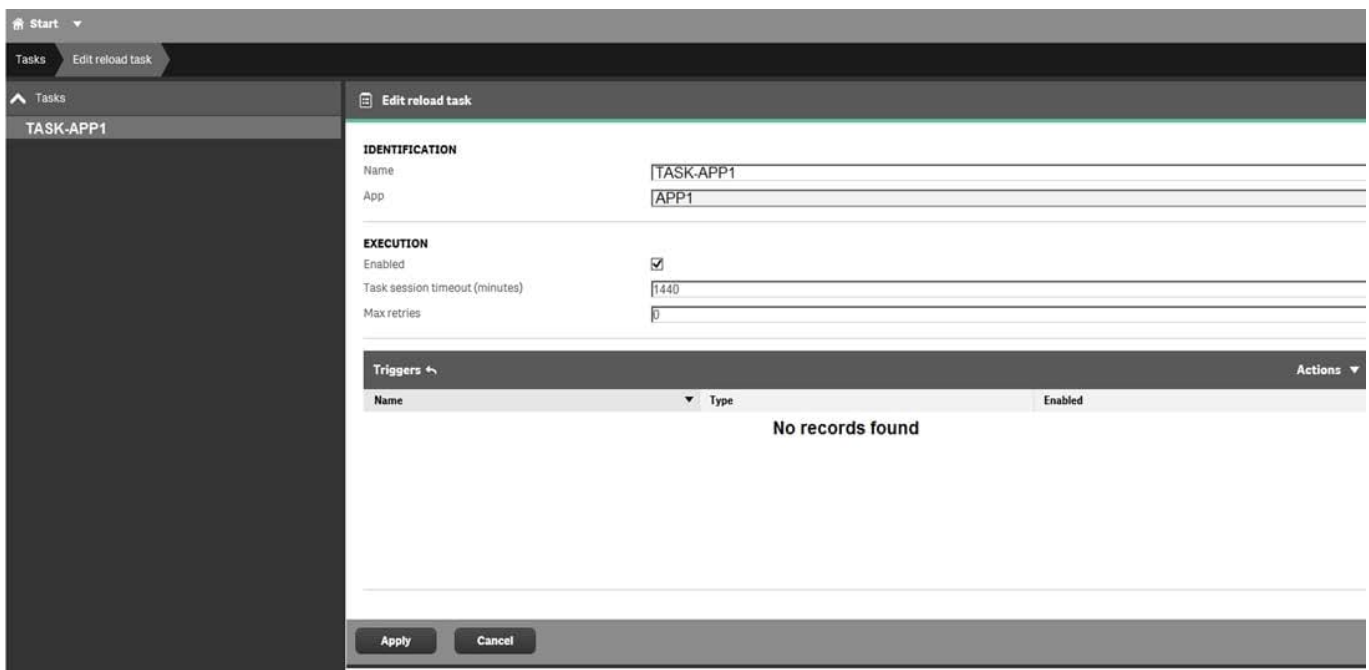

Refer to the exhibit.

What is the result when the administrator selects the Start button for TASK-APP1 in the Task screen?

- A. A prompt will appear to create a trigger
- B. TASK-APP1 will start but eventually fail
- C. TASK-APP1 will run successfully
- D. TASK-APP1 will run continuously

Correct Answer: C

#### **QUESTION 3**

A system administrator needs to complete the configuration of a Qlik Sense Enterprise environment. The customer solution that needs to access Qlik Sense resources is a JavaScript app which must be authenticated through single signon. The customer provides a public key to the system administrator. Qlik Sense is expecting an RSA signature with SHA256.

Which authentication method should the system administrator use?

- A. SAML
- B. JWT
- C. Header
- D. Ticket

Correct Answer: A

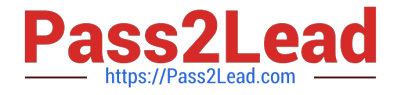

Reference: https://help.qlik.com/en-US/sense/February2019/pdf/Manage%20Qlik%20Sense%20sites.pdf

# **QUESTION 4**

A system administrator creates a custom property called "dept" and assigns it to users and apps. The value of the custom property are department names such as Accounting, Finance, and IT. Users with the same value for "dept" can see and edit each other\\'s apps. Users with different values for the property should NOT see each other\\'s apps.

Which security rule should the administrator use to meet this requirement?

- A. Resource: App\_\*, Stream\_\* Conditions: user.@dept=app.@dept
- B. Resource: App\_\* Conditions: user.@dept=resource.id
- C. Resource: App\_\* Conditions: user.@dept=resource.@dept
- D. Resource: App\_\* Conditions: user.@dept=resource.description

Correct Answer: A

## **QUESTION 5**

A user must connect to a shared folder named "SharedItems" located on Machine1. All users have permission to view the SharedItems folder.

The user maps the Z: drive to access the "Data" folder located under SharedItems. The user tries to create a new data connection to the shared folder. In the Path property section, only "Computer" and the C: and

D: drives are available.

What should be entered into the data connection path text box?

A. Z:\Data\

- B. \\SharedItems\Data\Machine1
- C. \\Machine1\SharedItems\Data
- D. \\Machine1\Data\$\SharedItems

Correct Answer: A

[Latest QSSA2018 Dumps](https://www.pass2lead.com/qssa2018.html) [QSSA2018 PDF Dumps](https://www.pass2lead.com/qssa2018.html) [QSSA2018 Study Guide](https://www.pass2lead.com/qssa2018.html)